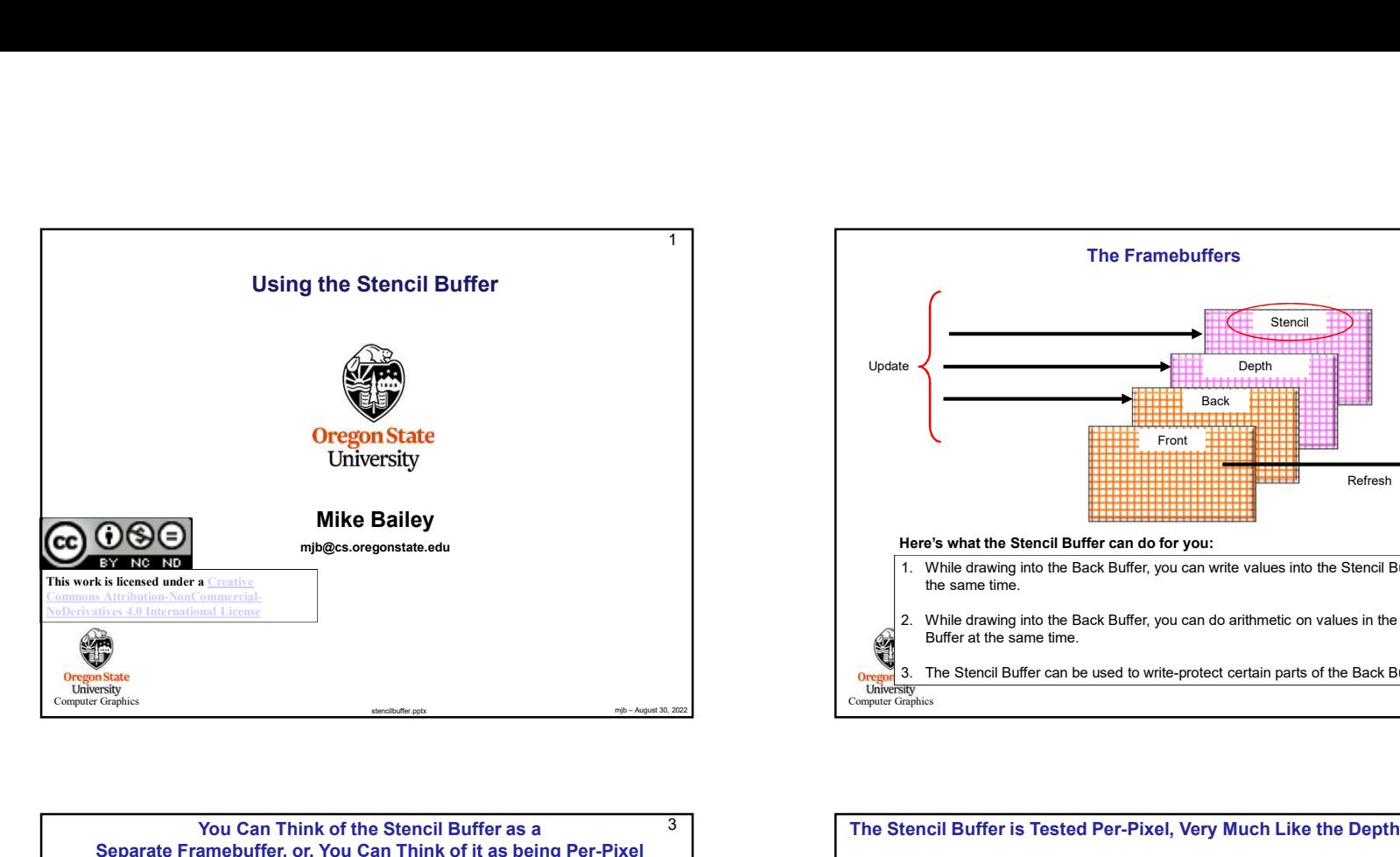

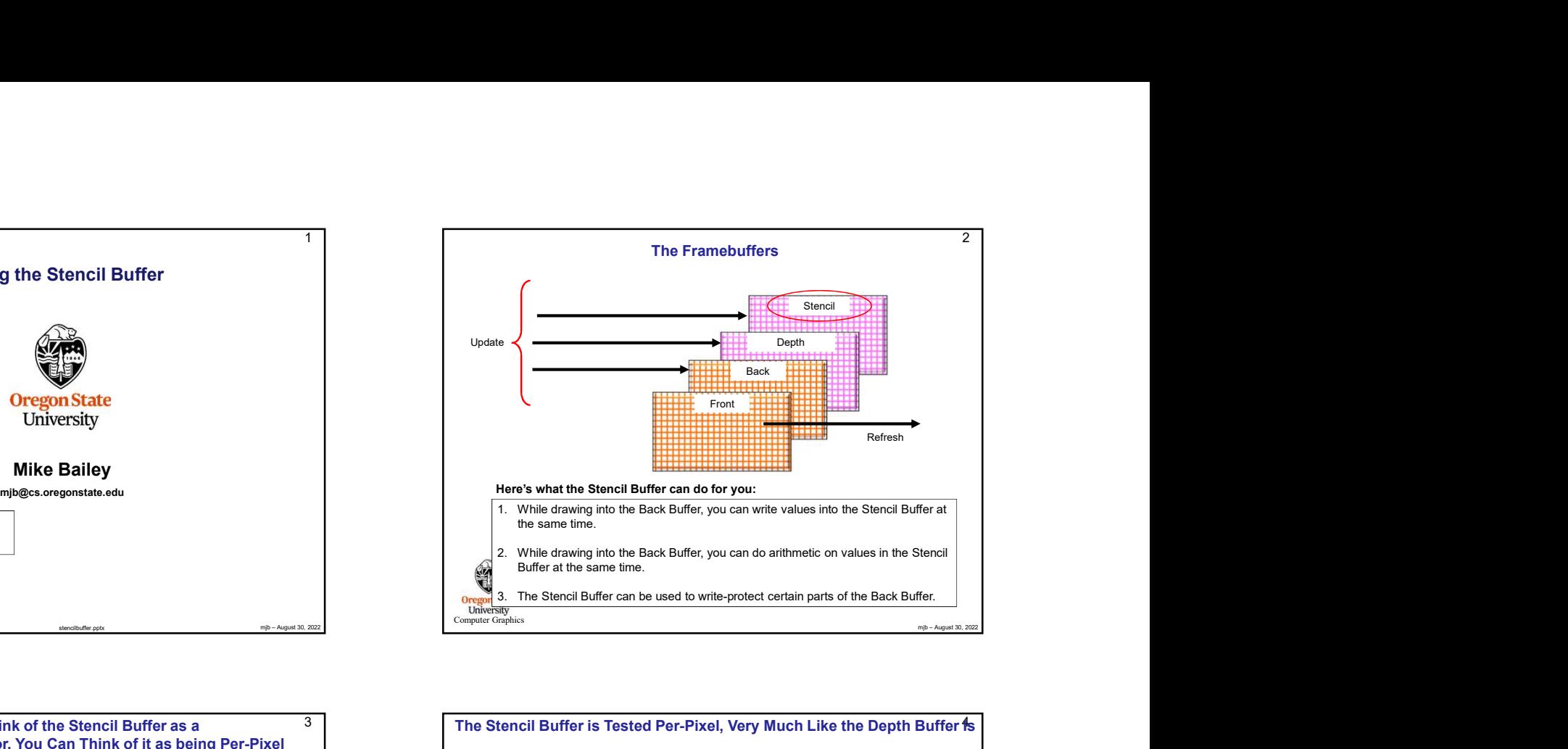

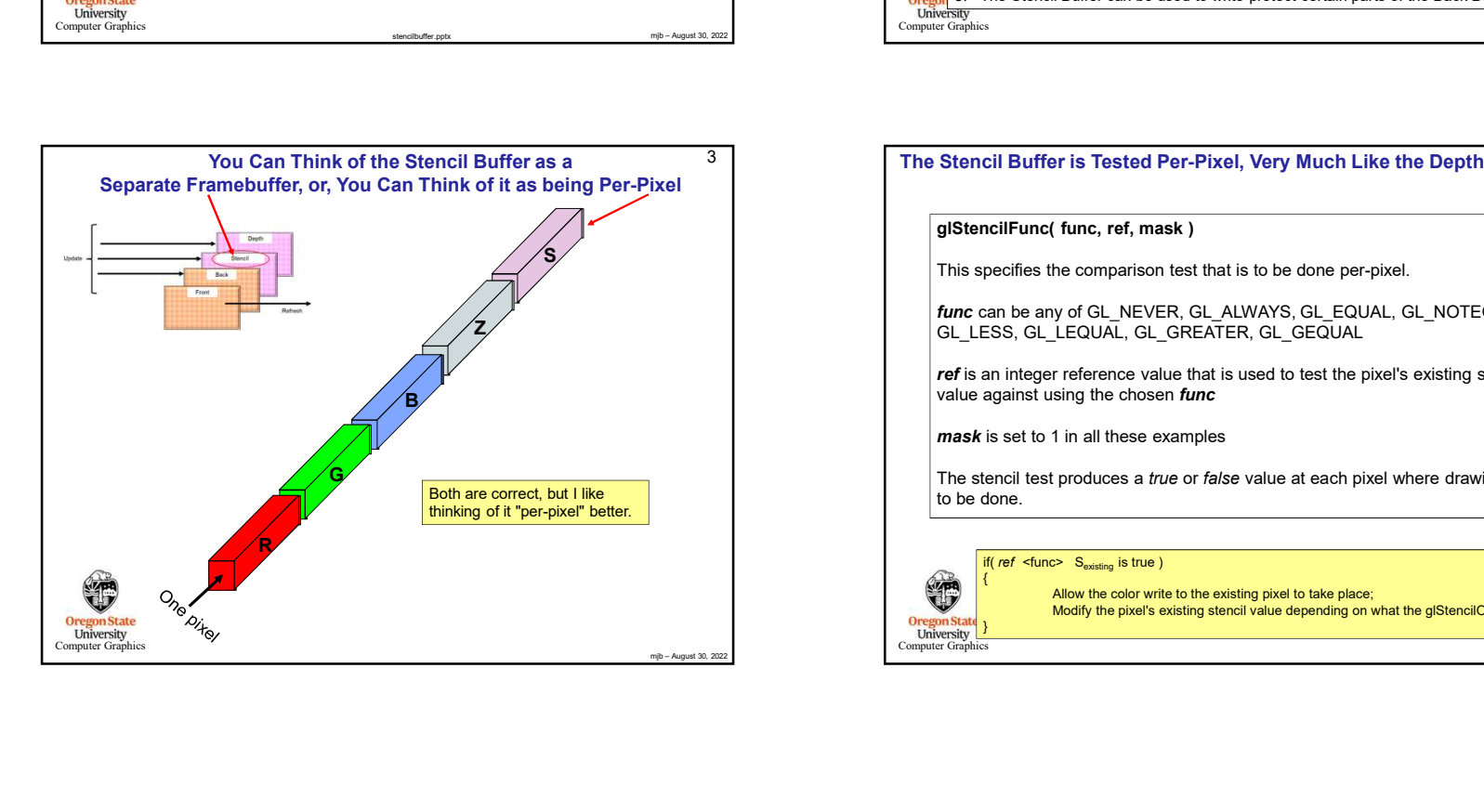

## 3 The Stencil Buffer is Tested Per-Pixel, Very Much Like the Depth Buffer Is  $S$  and  $\begin{array}{|c|c|c|}\hline \text{This specifies the comparison test that is to be done per-pixel.} \hline \end{array}$ the state of the state of the state of the state of the state of the state of the state of the state of  $\alpha$  is  $\alpha$  is  $\alpha$  is  $\alpha$  is  $\alpha$  is  $\alpha$  is  $\alpha$  is  $\alpha$  is  $\alpha$  is  $\alpha$  is  $\alpha$  is  $\alpha$  is  $\alpha$  is  $\alpha$  is  $\alpha$   $\mathbf{4s}$  . The contract of  $\mathbf{4s}$ glStencilFunc( func, ref, mask ) func can be any of GL\_NEVER, GL\_ALWAYS, GL\_EQUAL, GL\_NOTEQUAL, GL\_LESS, GL\_LEQUAL, GL\_GREATER, GL\_GEQUAL ref is an integer reference value that is used to test the pixel's existing stencil value against using the chosen func mask is set to 1 in all these examples The stencil test produces a *true* or *false* value at each pixel where drawing is to be done. if( ref <func> S<sub>existing</sub> is true) { Allow the color write to the existing pixel to take place;<br>Modify the pixel's existing stencil value depending on what the glStencilOp says to do; Wo start and the stand of the pixel's existing the pixel's existing the pixel's steps on the pixel's existing the comparison test that is to be done per-pixel.<br>
(func, ref, mask )<br>
(func, ref, mask )<br>
(or GL, NEVER, GL, AL }

## $5st$  . The contract of the contract of the contract of the contract of the contract of the contract of the contract of the contract of the contract of the contract of the contract of the contract of the contract of the co This Tells You What to Do with the true or false Value from the Stencil Test

This Tells You What to Do with the true or false Value from the Stencil Test<br>
glStencilOp( sfail, zfail, zpass )<br>
This specifies how a pixel's stencil value is modified when a fragment passes or<br>
test and the depth buffer This specifies how a pixel's stencil value is modified when a fragment passes or fails the stencil test depending on what combinations of *true* and *false* the stencil test and the depth buffer test produce. If the stencil test fails, then *sfail* happens. If the stencil test succeeds, then either zfail or zpass happen depending on if the depth-buffer test failed or succeeded.

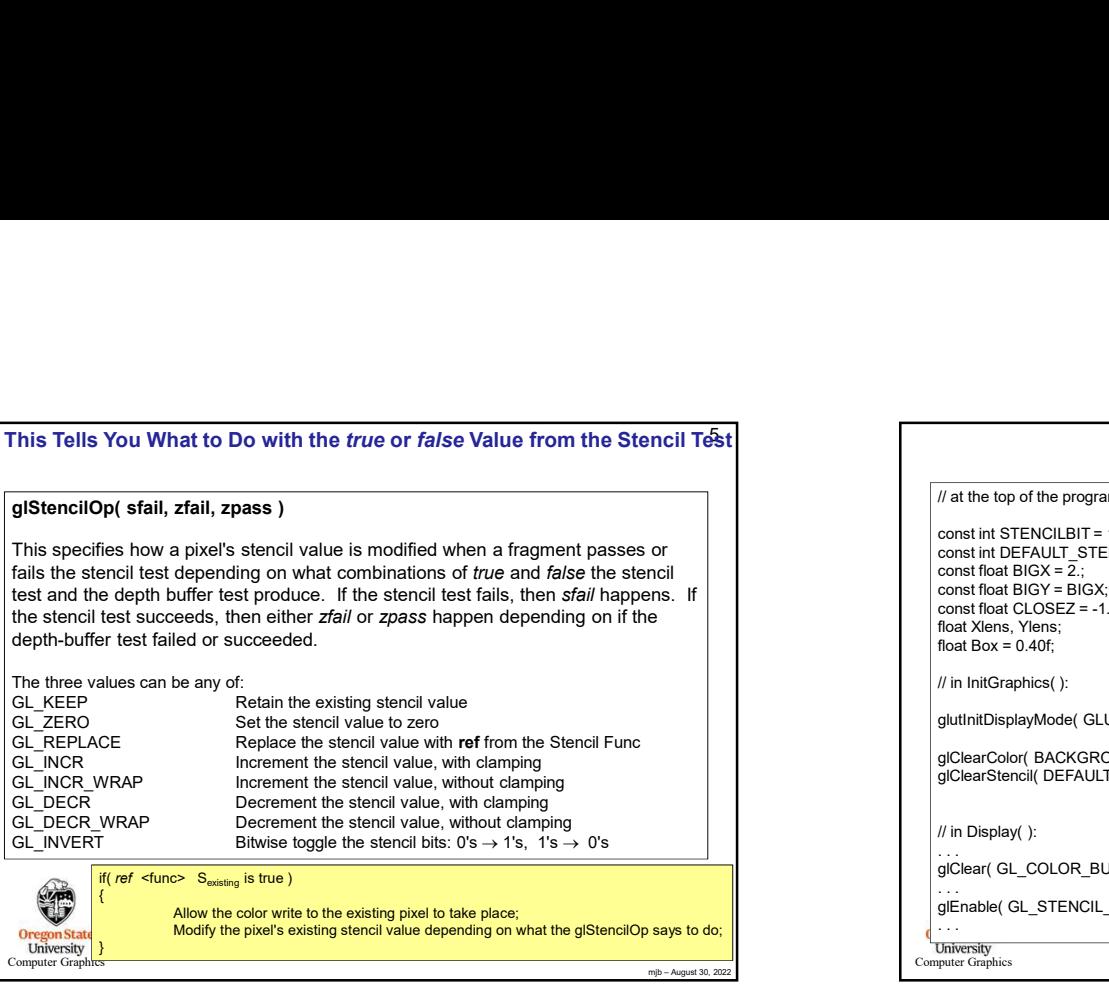

## {

Allow the color write to the existing pixel to take place;<br>Modify the pixel's existing stencil value depending on what the glStencilOp says to do;

```
This Tells You What to Do with the true or false Value from the Stencil Telst<br>
distencil Computer Section 2022 Computer Section 2022<br>
The section function control of the section 2022 Computer Section 2022<br>
Less made a s
This Tells You What to Do with the true or false Value from the Stencil Treat<br>
glatencil operating Up the Stencil Buffer<br>
This specifies how a pixels stencil value is modified when a fragment passes or<br>
the stencil best
                             Model to Do with the frue or faise Value from the Stencil Test<br>
Effect a passes<br>
phone is elected value is modified when a fragment passes or<br>
look the gly respect at The stencil value depending on the glancy of the glanc
                You What to Do with the froze of Alse Value from the Stencil Text<br>
let from a passed some trace is a computer second to the Stencil Text<br>
let from a passed some trace is a computer second to the state of the Computer Sten
                                                                                                                                                                     // at the top of the program:
                                                                                                                                                                      const int STENCILBIT = 1;
                                                                                                                                                                      const int DEFAULT_STENCIL = 0;
                                                                                                                                                                      const float BIGX = 2.;
                                                                                                                                                                      const float BIGY = BIGX;
                                                                                                                                                                      const float CLOSEZ = -1.;<br>float Xlens, Ylens;
                                                                                                                                                                      Setting Up the Stencil Buffer<br>
//at the top of the program;<br>
const int STENCILET = 1;<br>
const int DEFAULT_STENCIL = 0;<br>
const float BIGY = 2:<br>
const float BIGY = 2:<br>
const float BIGY = 2:<br>
const float BIGY = 2:<br>
const float
                                                                                                                                                                      float Box = 0.40f;
                                                                                                                                                                      // in InitGraphics( ):
                                                                                                                                                                      glutInitDisplayMode( GLUT_RGBA | GLUT_DOUBLE | GLUT_DEPTI (GLUT_STENCIL);
                                                                                                                                                                      glClearColor( BACKGROUND_COLOR );
                                                                                                                                                                      glClearStencil( DEFAULT_STENCIL );
                                                                                                                                                                      // in Display( ):
                                                                                                                                                                      . . .<br>glClear( GL_COLOR_BUFFER_BIT | GL_DEPTH_BUFFER_BIT | GL_STENCIL_BUFFER_BIT );}
                                                                                                                                                                      . . .<br>glEnable( GL_STENCIL_TEST );
                                                                                                                                                                      . . .
                                                                                                                                                                                                         Setting Up the Stencil Buffer
                                                                                                                                                                                        Setting Up the Stencil Buffer<br>
the program:<br>
NULBIT – 1:<br>
NULBIT – IST<br>
NULBIT – STENCIL – 0:<br>
SY- BIGX;<br>
SY- BIGX;<br>
BASIC – 4:<br>
SY- BIGX;<br>
CREATE – 4:<br>
CREATE DESCRIPT – IST<br>
CREATE CREATE ACT DUPER BUFFER BY (QL_STENCIL_
                                                                                                                                                                      If at the top of the program:<br>
onst int STEKVILBIT = 1:<br>
const int STEKVILBIT = 1:<br>
const into KINCT BIT = 0.<br>
const into KINCT BIT = 0.<br>
const into KINCT BIGN:<br>
EQUATION CONSERVER:<br>
EQUATION CONSERVER:<br>
EQUATION CONSER
                                                                                                                                                                      Via the top of the program:<br>
const int SIERNCILET = 1:<br>
const into EFRICILET = STENCILE – 0;<br>
const into BEOX-2. Eack;<br>
const into BEOX-2. Eack;<br>
const into BEOX-2. Eack;<br>
const into BEOX-2. Eack;<br>
const into BEOX-2. Eq. 2
                                                                                                                                                                      V at the top of the program.<br>
Strait DEFAULE STENCIL TI-St.<br>
const in SEFAULE STENCIL - O:<br>
const into Block = 2.<br>
color buffer and depth ends:<br>
float Back = 0.401;<br>
float Back = 0.401;<br>
float Back = 0.401;<br>
float Back =
                                                                                                                                                                      cost in STENCIL (19T-1)<br>
cost in OEFACULT 5 TENCIL = 0;<br>
cost in da BOX = 2::<br>
cost in da BOX = 2::<br>
cost in data (2) OEF<br>
cost in data (2) OEF<br>
like the cost of the CAGROLIT PIGRA | GLUT_DOUBLE | GLUT_DEFTH<br>
(III) and the
                                                                                                                                                                      Sonstin STENCILL THE COLOR COLOR CONTROL CONTROL CONTROL CONTROL CONTROL CONTROL CONTROL CONTROL CONTROL CONTROL CONTROL CONTROL CONTROL CONTROL CONTROL CONTROL CONTROL CONTROL CONTROL CONTROL CONTROL CONTROL CONTROL CONTR
                                                                                                                                                                      constrained SCX = 2 ion<br>
Tool and DOC = 2 ion<br>
Tool and Box = 0 4 0 if:<br>
The middle particles - 1.:<br>
The middle particles (CLUT_RGBA) GULT_DOUBLE | GLUT_DEPTH<br>
(In this capable capable (CLUT_RGBA) CLUT_DOUBLE | GLUT_DEPTH<br>
```
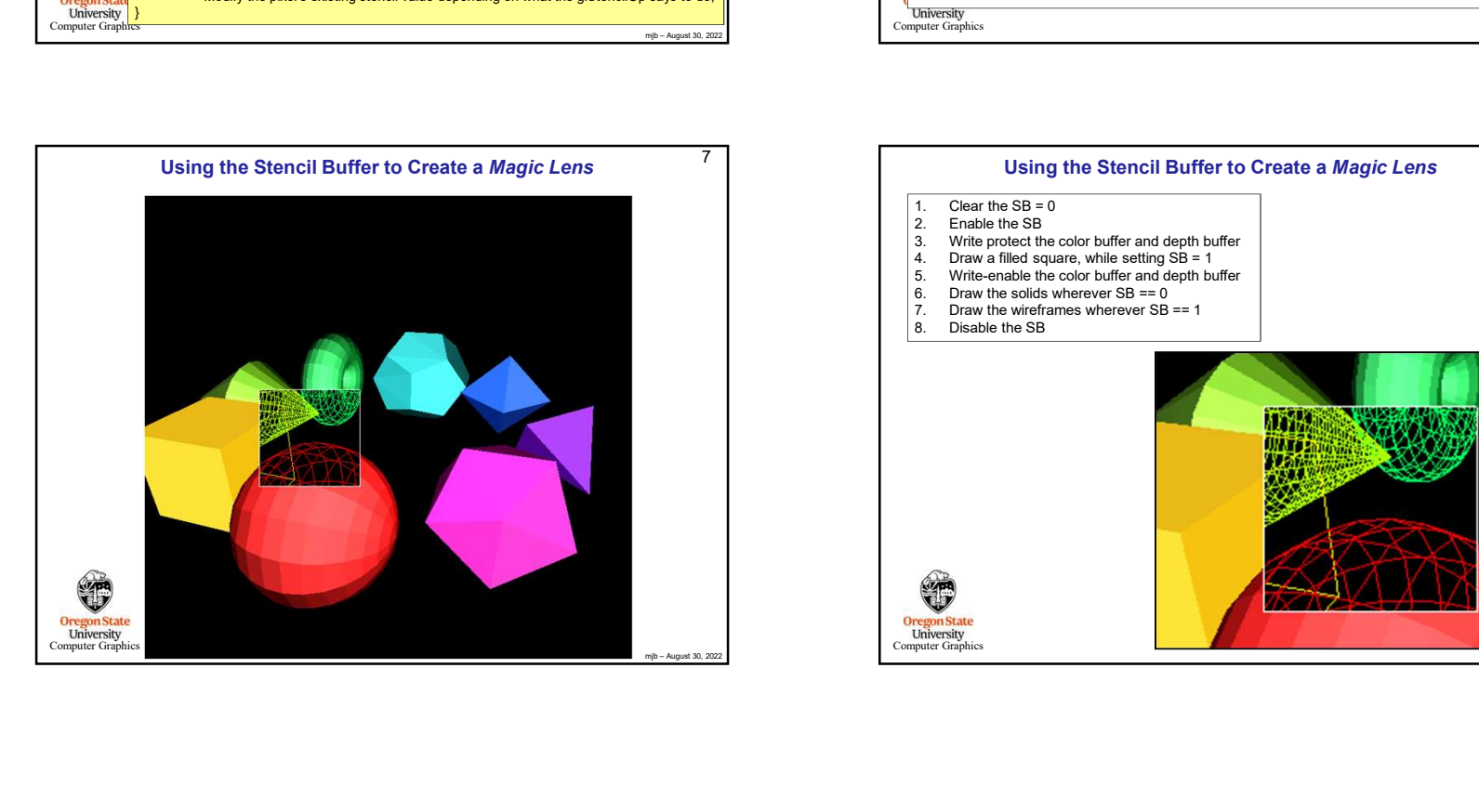

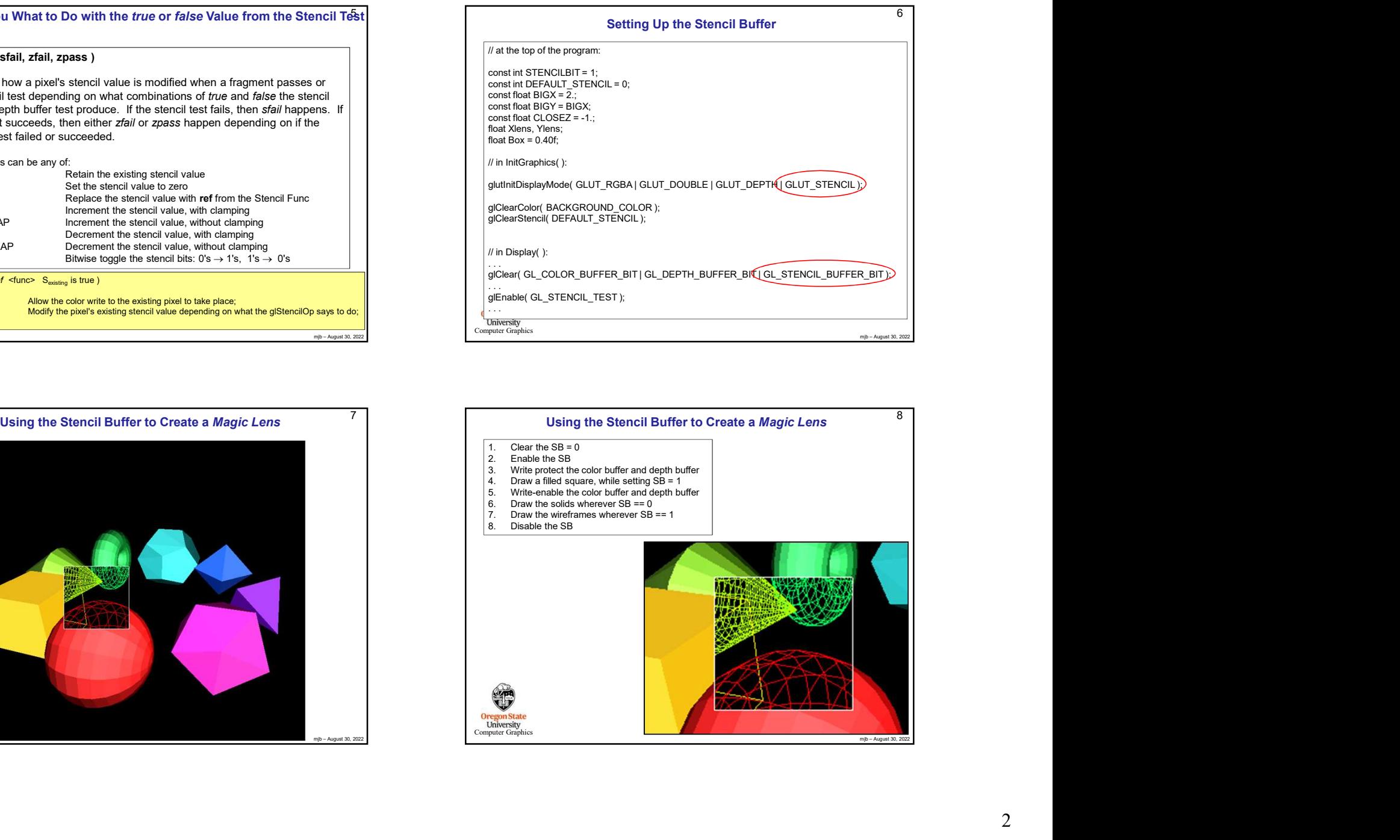

 $6 \quad \overline{\quad}$ 

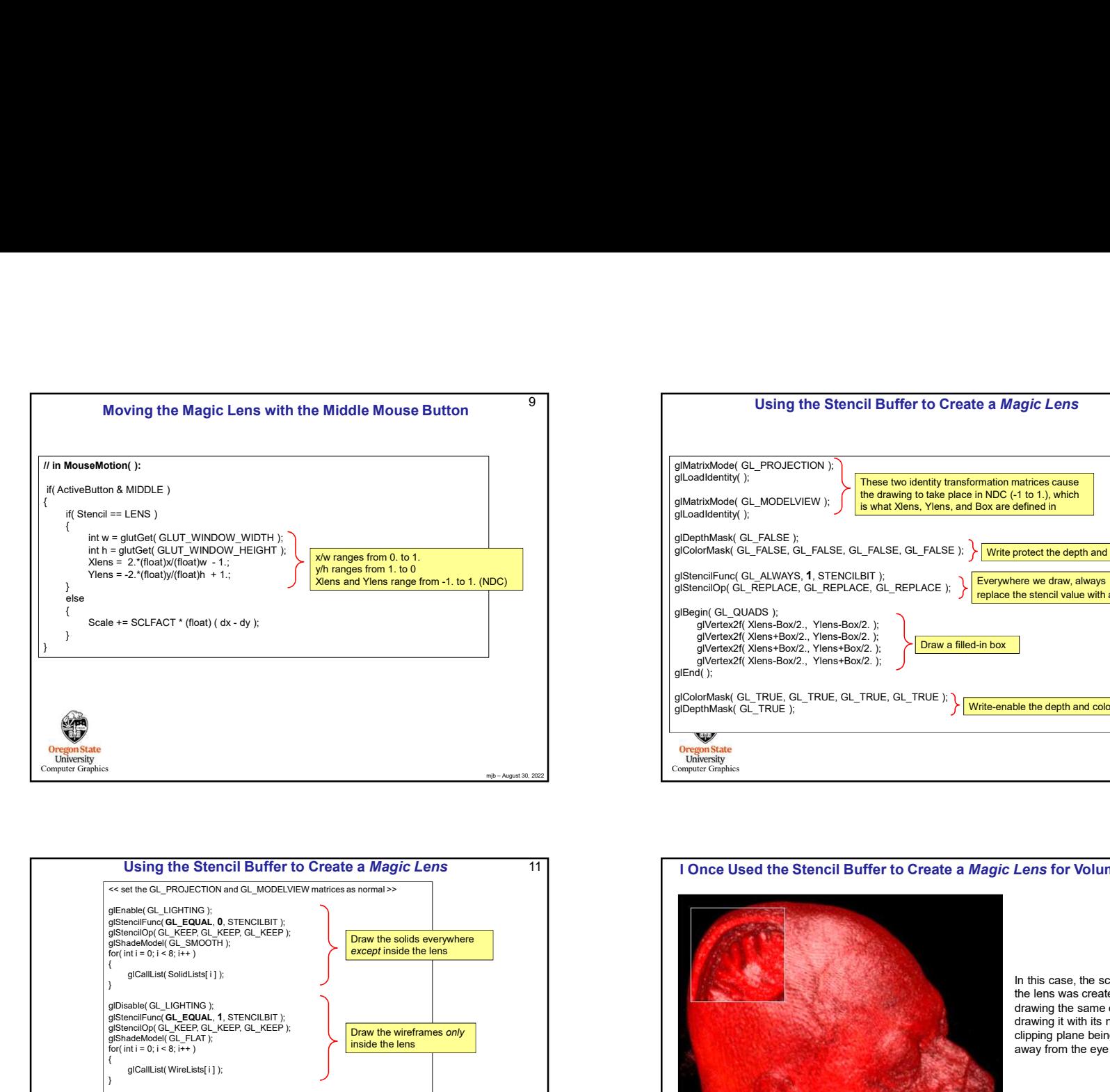

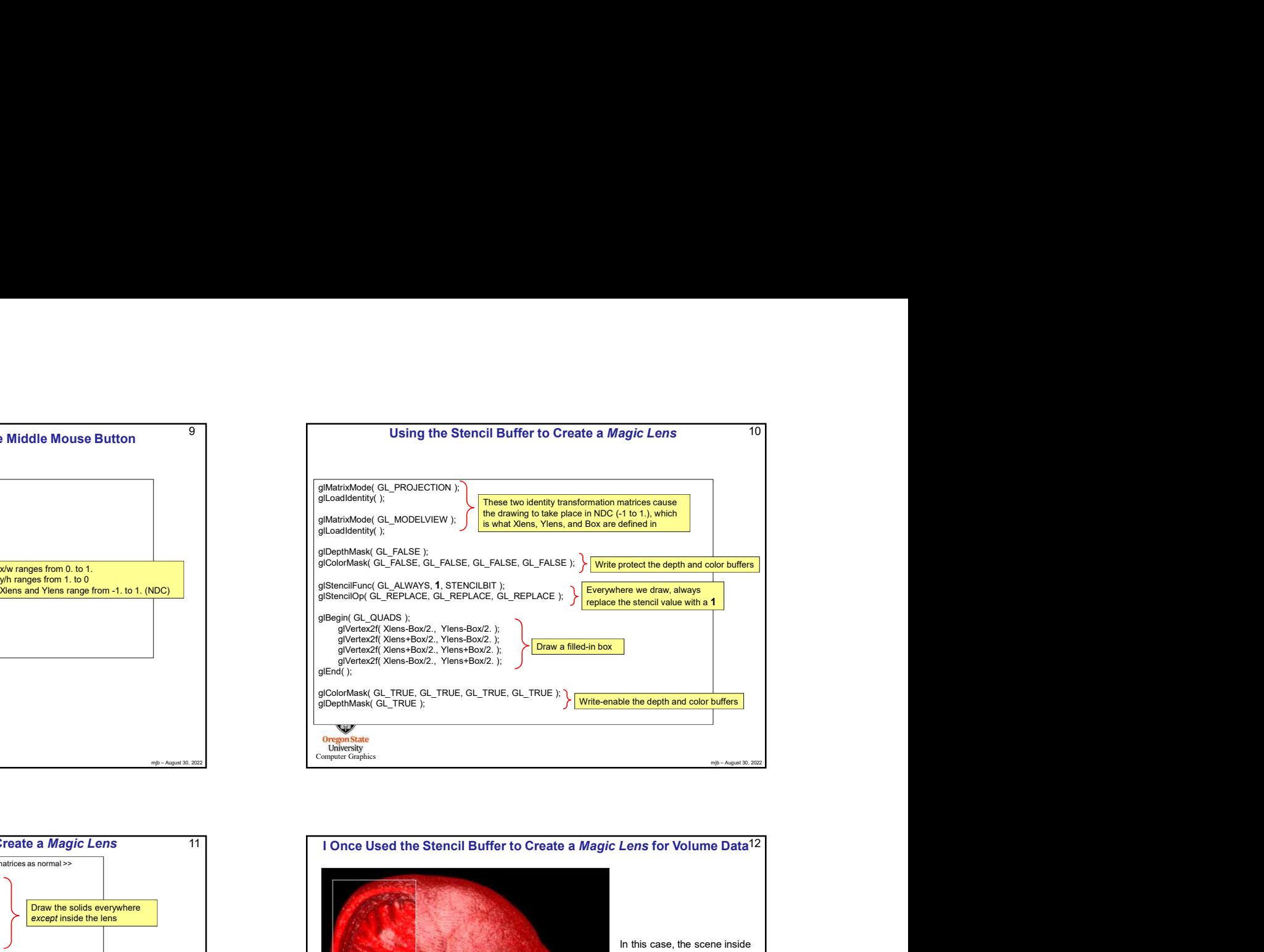

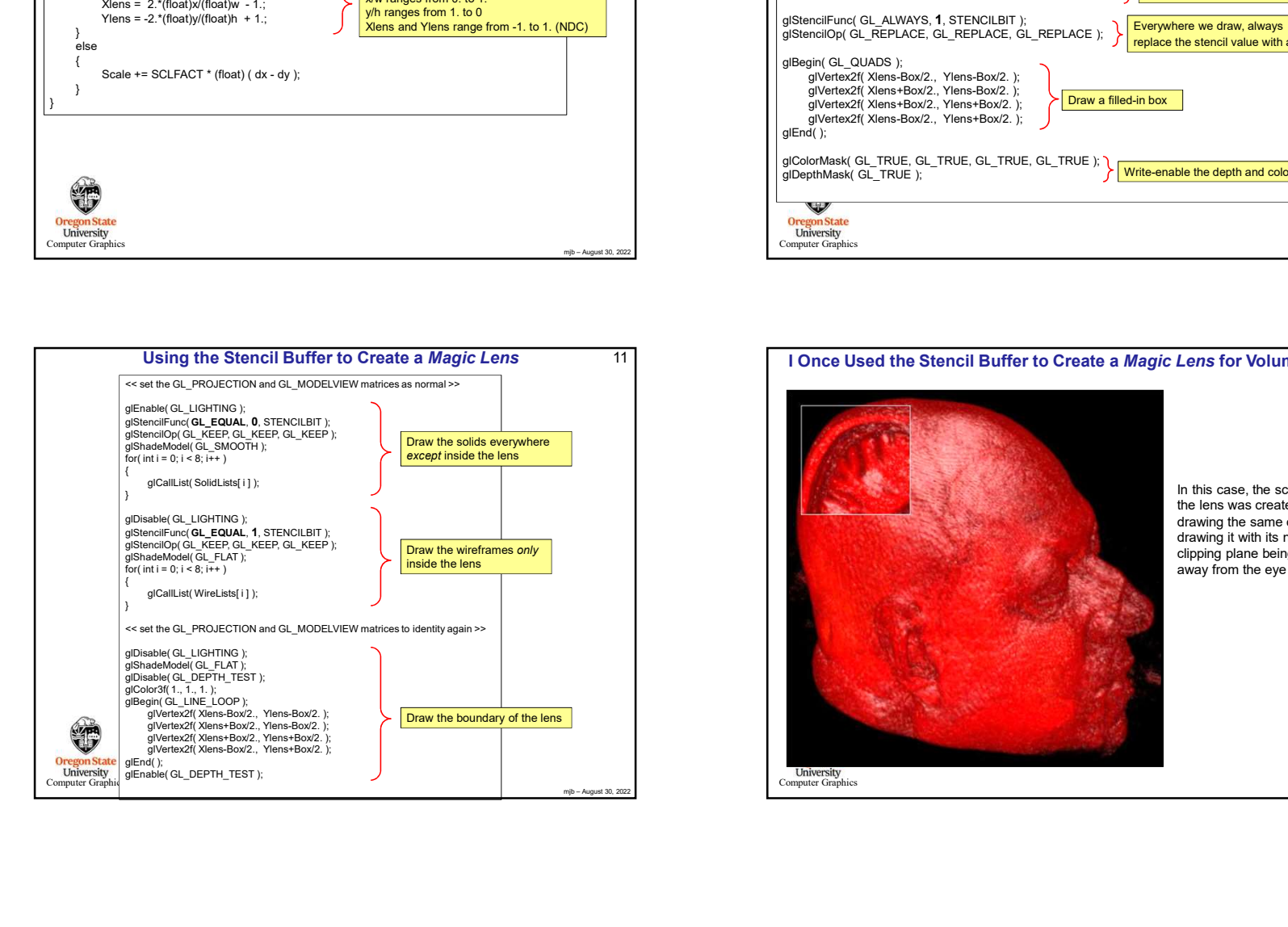

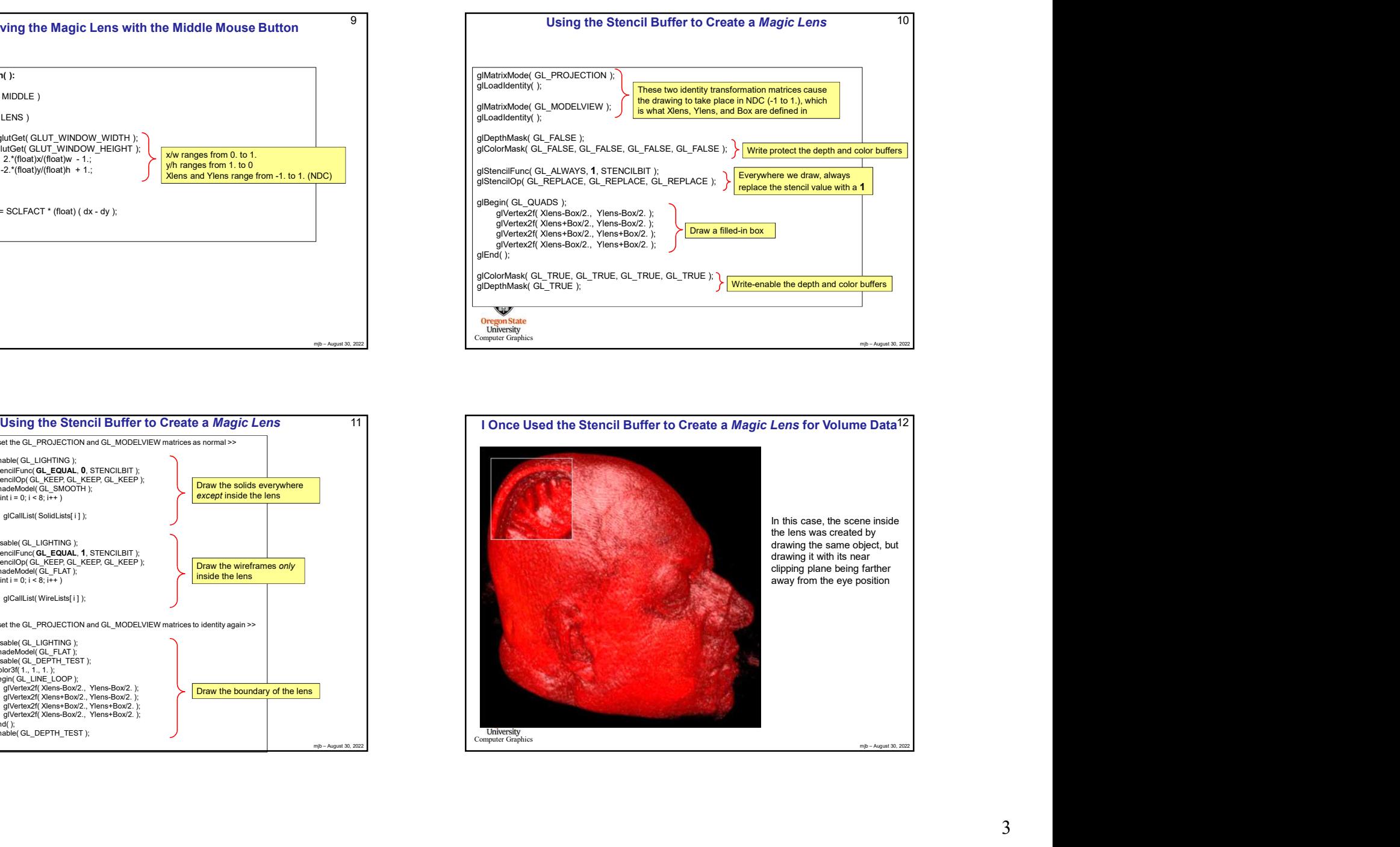

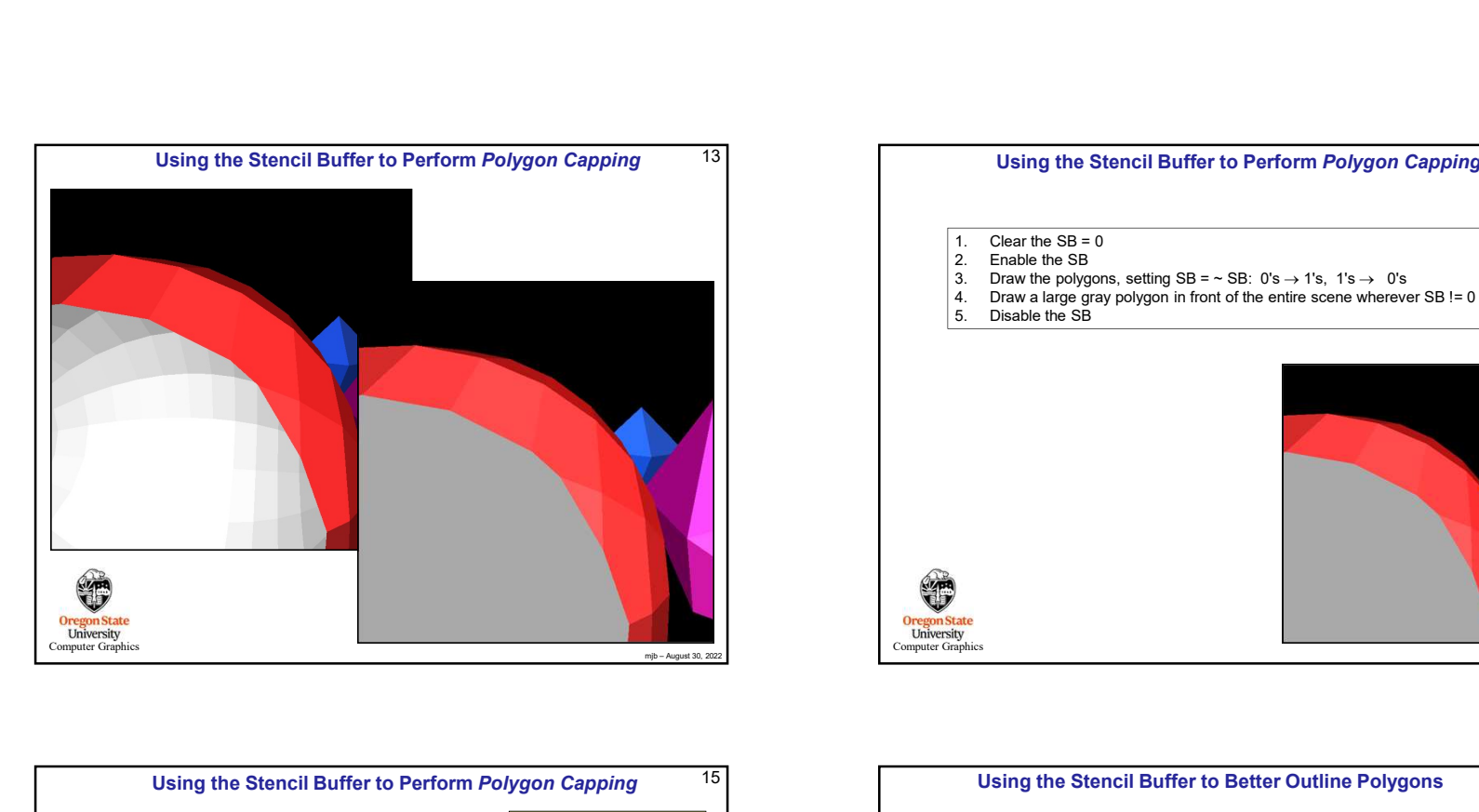

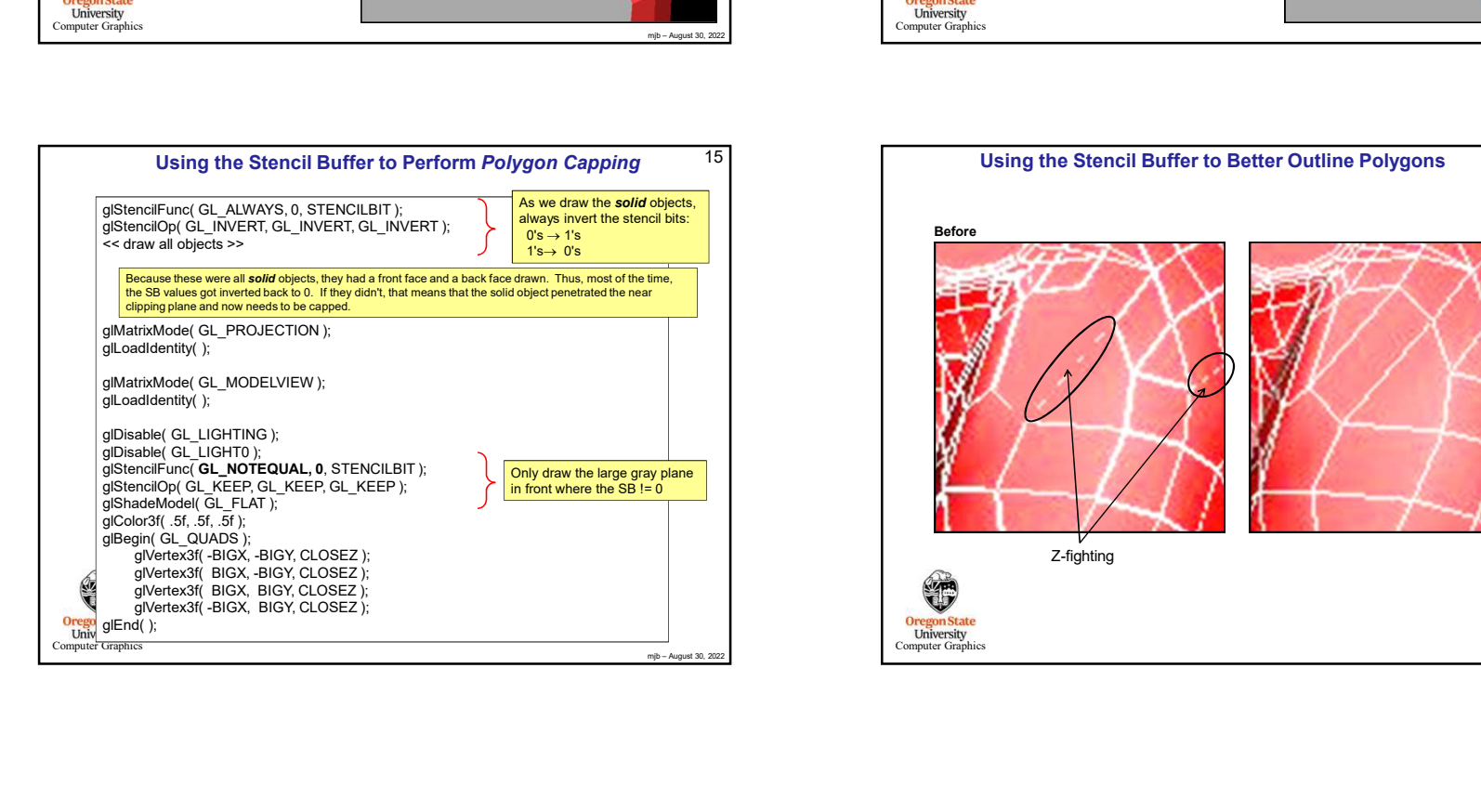

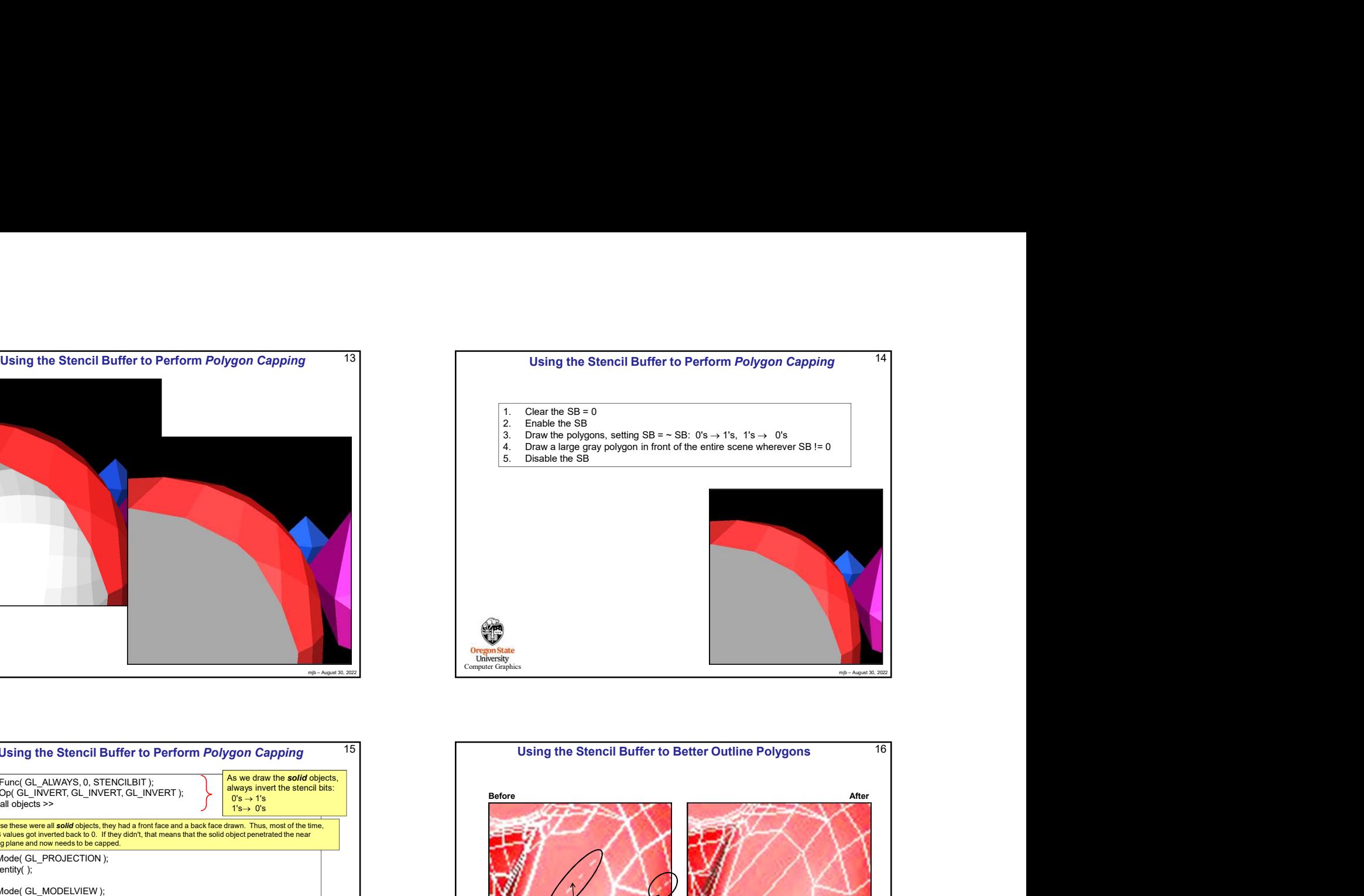

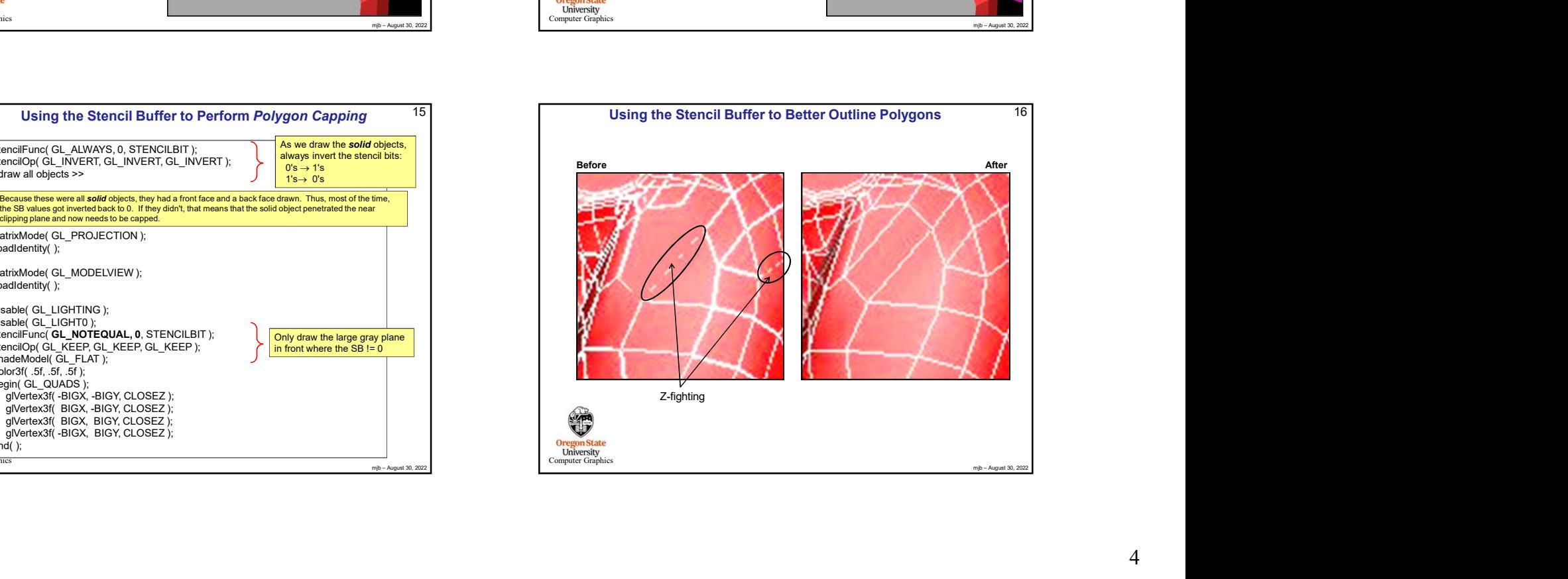

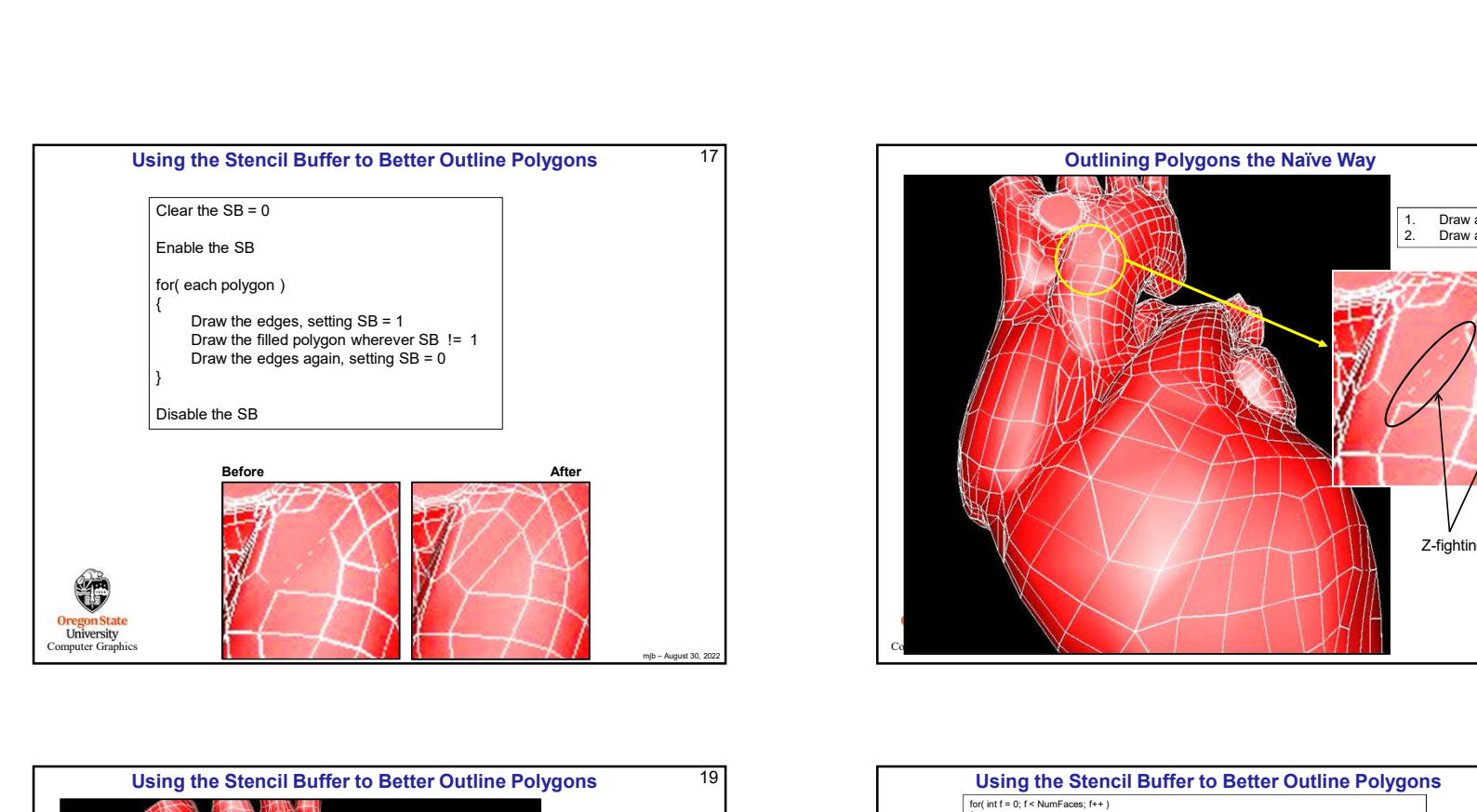

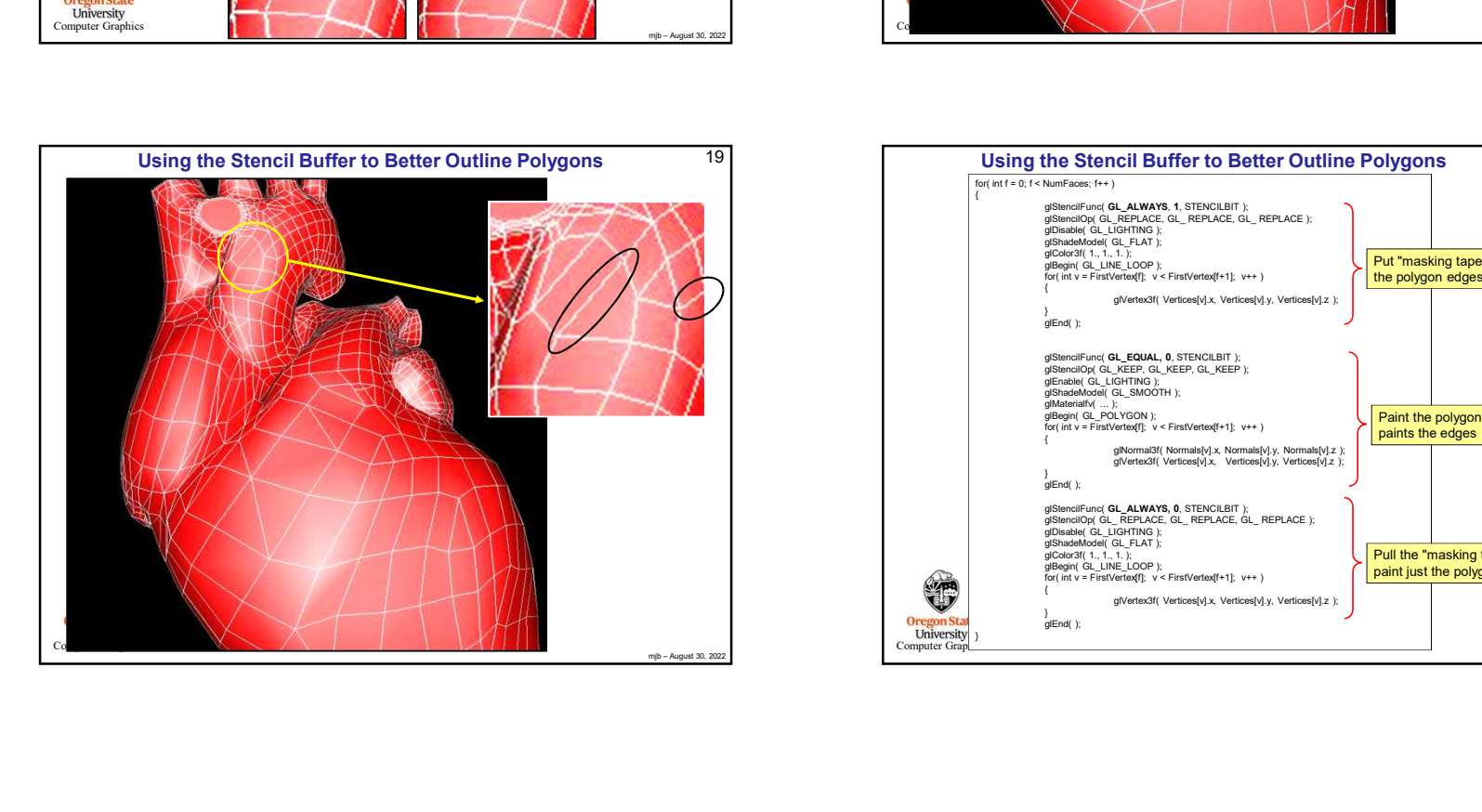

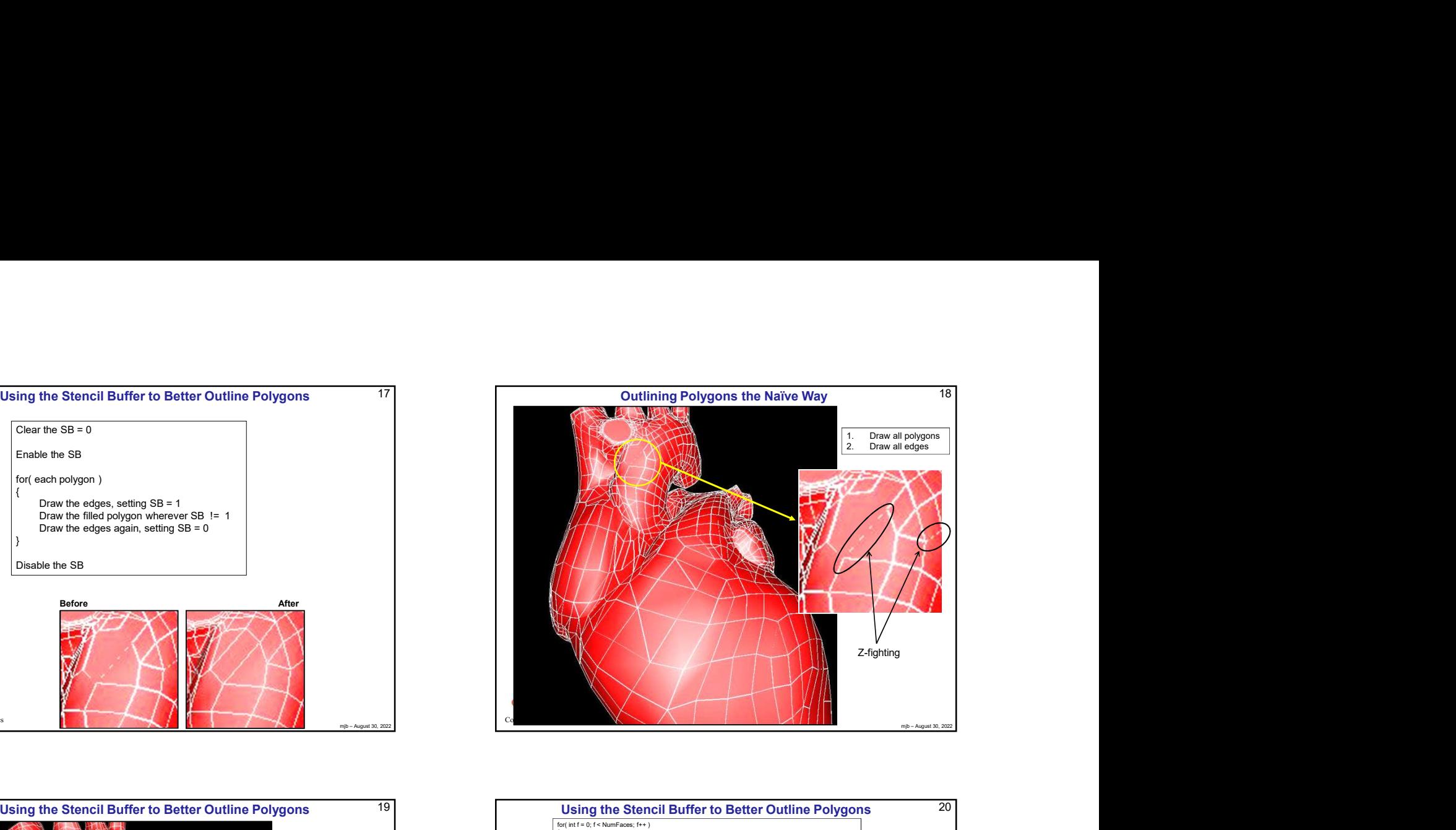

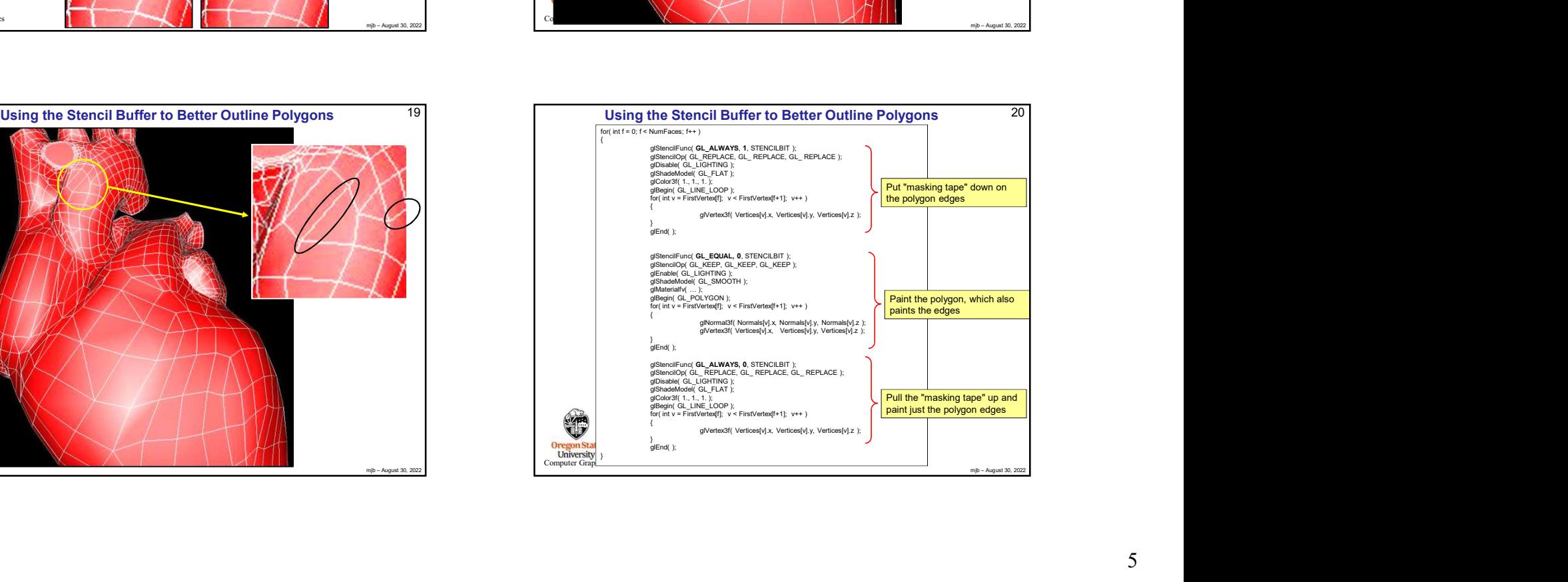

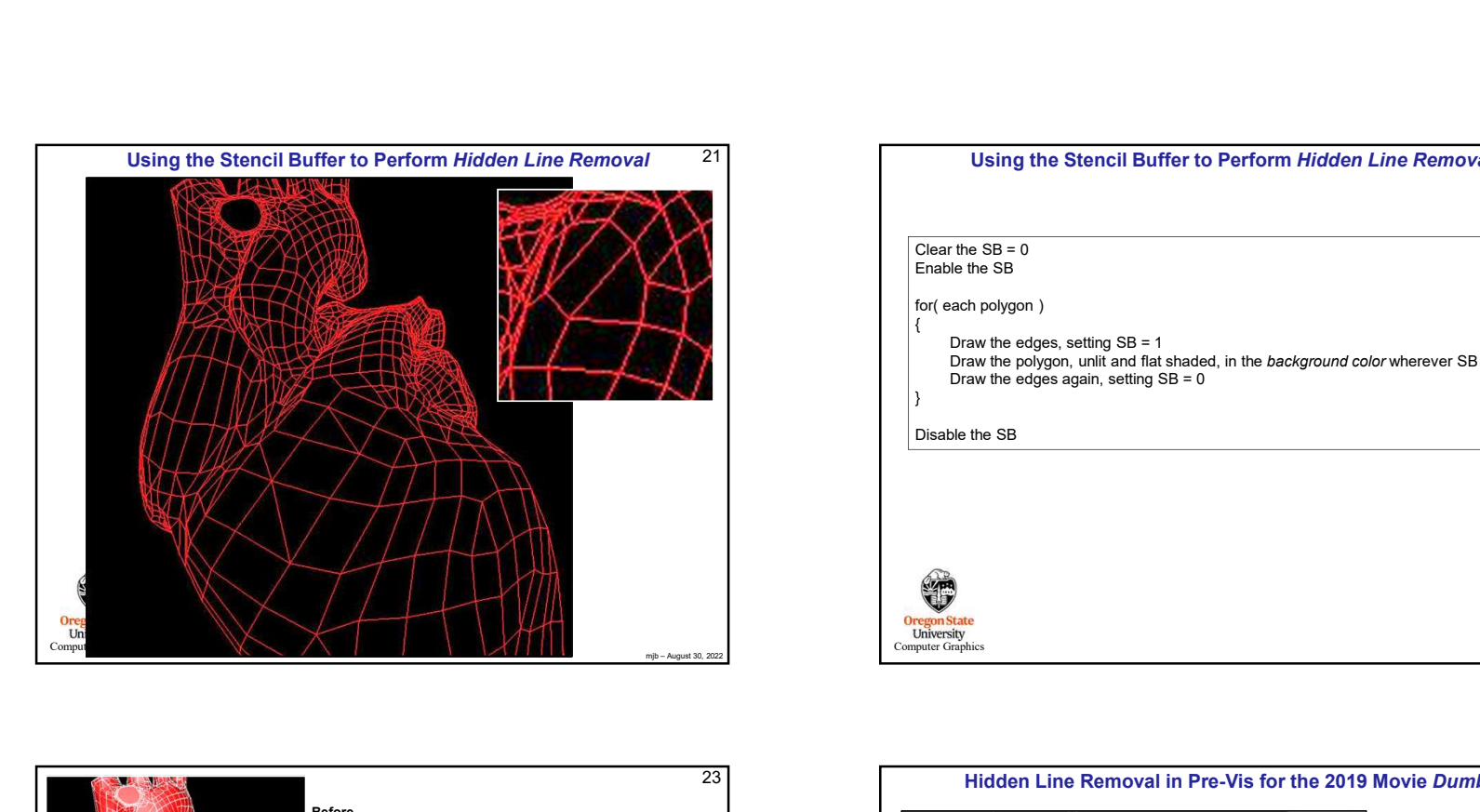

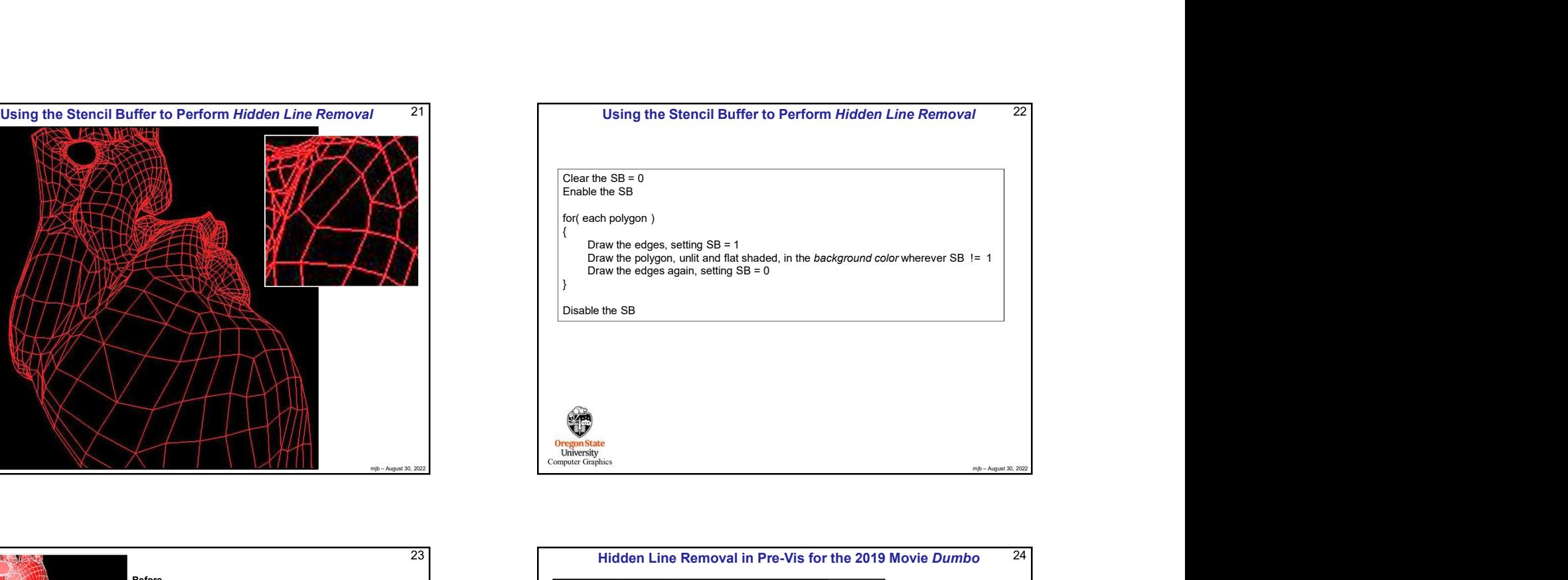

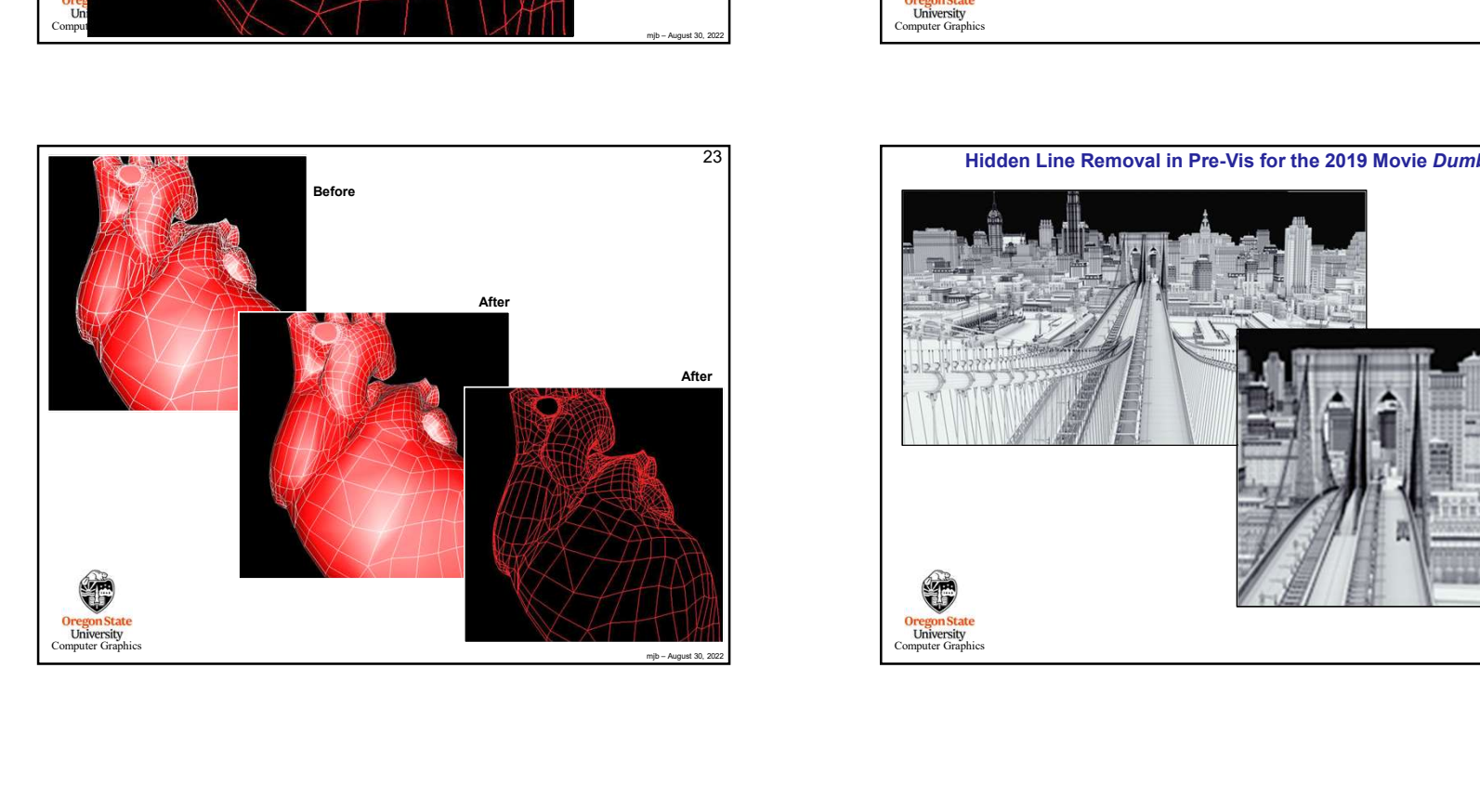

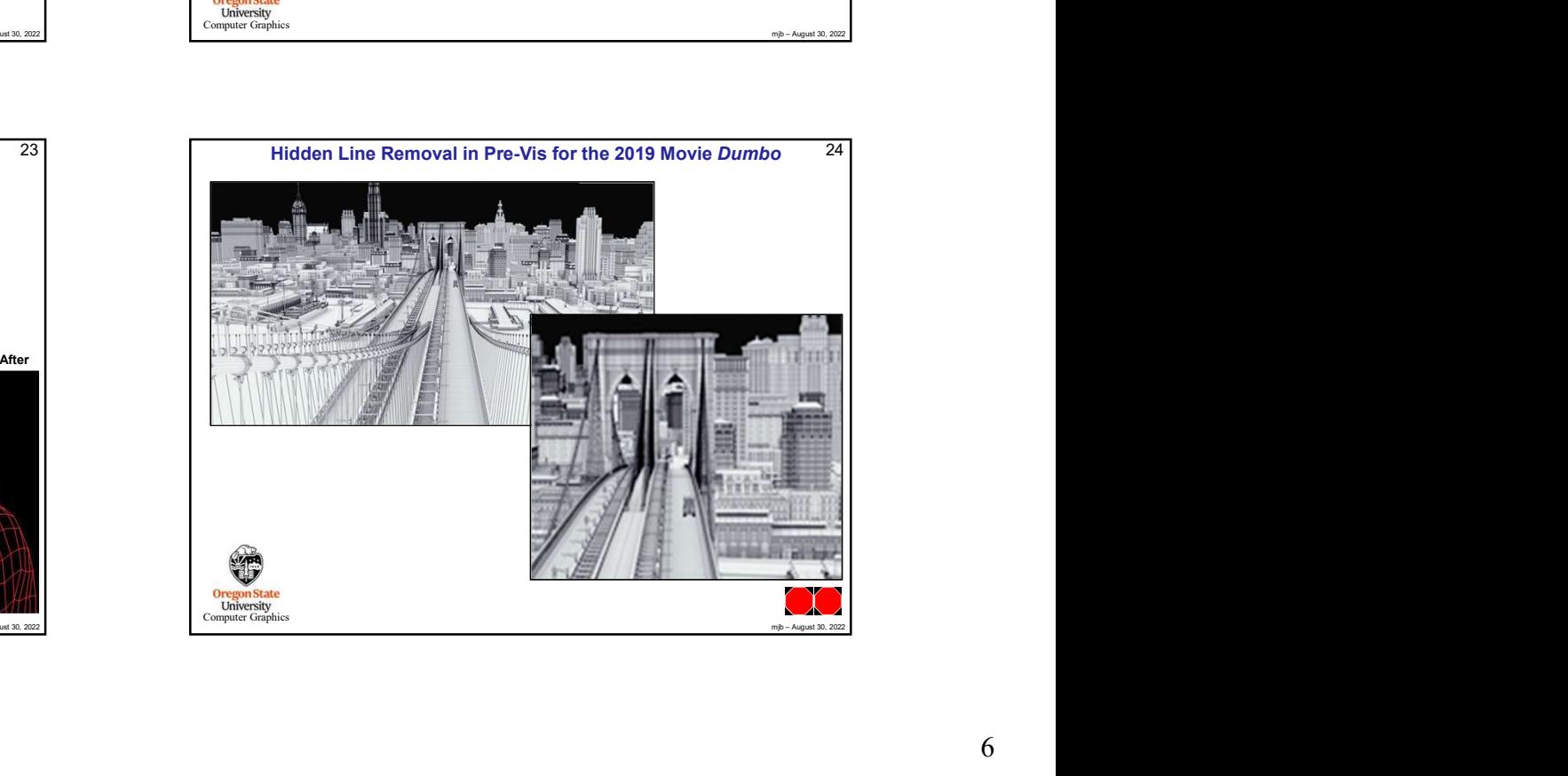